# **CmdFlow Documentation**

*Release 0.1*

**Dan Colish**

August 06, 2011

# **CONTENTS**

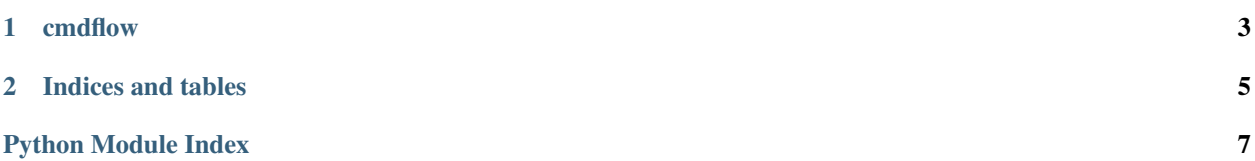

A simple wrapper for creating shell pipelines inside python scripts

<span id="page-4-0"></span>Theoretically, this can be used across platforms, but there are a few conventions which do not translate well to Windows; i.e. *sudo* is difficult in a system that does not use multiple simultaneous users.

### **CHAPTER**

# **CMDFLOW**

<span id="page-6-0"></span>Collection of classes making up *cmdflow*. The main interface is *ShellCmd*.

To build a pipeline:

```
>>> pipeline = ShellCmd("echo 'foo'") | ShellCmd("grep 'f'")
>>> print pipeline
foo
```
### class cmdflow.**Path**(*pathname*)

Provides some methods for building paths. A nice feature is the ability to combine additional *Path* objects and/or strings to build a final path. Joining modifies the original *Path*. For example:

Path("/usr/local") / "bin" / "foo"

**\_\_init\_\_**(*pathname*) Initialize a Path object:

Path("/usr/local/")

Parameters pathname (*string*) – named path

#### **unlink**()

Remove the path from the Filesystem

#### class cmdflow.**ShellOutput**

Manager of output from an executed cmdflow pipeline. Currently this can only redirect from the *ShellCmd*'s stdnout to a file.

**redirect**(*path\_out*)

Parameters path\_out – filesystem path to direct into

### class cmdflow.**ShellCmd**(*cmd*, *env=None*)

This is a wrapper on Popen to help make building pipelines of commands easier. The convenience syntax of '|' is reminiscent of regular shell semantics but it is a bit different. In this case you must explicitly call the resulting object

```
__init__(cmd, env=None)
    Initialize a ShellCmd:
```

```
ShellCmd("echo 'hello'")
```
#### Parameters

• cmds – commands to run

• env (*dict*) – environment in which to run commands

### **pipe**(*b*)

Allows ShellCmd objects to feed input into each other in a style similar to shell pipelines

Parameters **b** (*ShellCmd*) – command to append to ShellCmd.cmds

#### $$

Being running *ShellCmd* pipeline

Parameters stdin (*str or ShellCmd*) – Passed into stdin in *Popen*'s initializer

Return type *ShellOutput*

**CHAPTER**

**TWO**

# **INDICES AND TABLES**

- <span id="page-8-0"></span>• *genindex*
- *modindex*
- *search*

# **PYTHON MODULE INDEX**

## <span id="page-10-0"></span> $\mathbf C$

cmdflow, 1